## Problem G

# Counting Sheep (Easy)

A while ago I had trouble sleeping. I used to lie awake, staring at the ceiling, for hours and hours. Then one day my grandmother suggested I tried counting sheep after I'd gone to bed. As always when my grandmother suggests things, I decided to try it out. The only problem was, there were no sheep around to be counted when I went to bed.

Creative as I am, that wasn't going to stop me. I sat down and wrote a computer program that made a grid of characters, where # represents a sheep, while . is grass (or

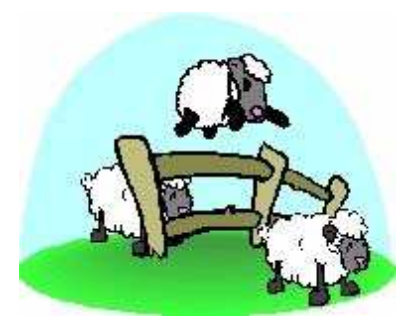

whatever you like, just not sheep). To make the counting a little more interesting, I also decided I wanted to count flocks of sheep instead of single sheep. Two sheep are in the same flock if they share a common side (up, down, right or left). Also, if sheep A is in the same flock as sheep B, and sheep B is in the same flock as sheep C, then sheeps A and C are in the same flock.

Now, I've got a new problem. Though counting these sheep actually helps me fall asleep, I find that it is extremely boring. To solve this, I've decided I need another computer program that does the counting for me. Then I'll be able to just start both these programs before I go to bed, and I'll sleep tight until the morning without any disturbances. I need you to write this program for me.

#### Input specifications

The first line of input contains a single number  $T$ , the number of test cases to follow. Each test case begins with a line containing two numbers,  $H$  and  $W$ , the height and width of the sheep grid. Then follows  $H$  lines, each containing  $W$  characters (either  $\#$  or .), describing that part of the grid.

#### Output specifications

For each test case, output a line containing a single number, the amount of sheep flocks on that grid according to the rules stated in the problem description.

### Notes and Constraints

- $0 < T \leq 100$
- $0 < H, W \le 100$

### Sample input

### Output for sample input

6 3

- 4 4 #.#. .#.# #.## .#.# 3 5 ###.#
- ..#.. #.###

2